# Salesforce CPQ Training Course Curriculum

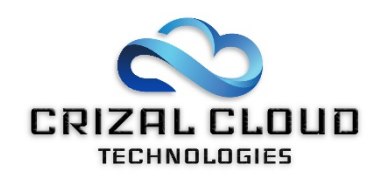

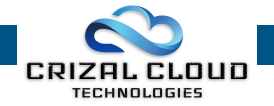

# **Salesforce CPQ – Course Curriculum**

### **Purpose of CPQ**

- § What is CPQ
	- o Real life examples and Use cases
- § Benefits of CPQ
	- o Benefits to the sales teams, customers, and enterprise planning

#### **Architecture**

- § High level Architecture
	- o How it fits into the force.com platform as well as Sales cloud
- § Objects of CPQ
	- o Data model and object relationships

# **CPQ Package Setting**

- Installation of CPQ managed package
	- o How to install the CPQ package in your org
- § Update Package Settings
	- o Authenticate and customize basic package settings
- Steelbricks CPQ product fields
	- o A review of CPQ OOB product fields

# **Creating Quote**

- § Pre-Requisites
	- o Creating an Account, Contact and Opportunity
- § Creating Quote
	- o Create a simple quote with OOB page layout

#### **Configuration**

- § Products and Product Bundle
	- o Types of products, Types of Bundles, Benefits of product bundle, Creating product bundles, Add bundle specific field sets…
- § Use Product Options for a Bundle
	- o Product option basics, Create product options and driving selection behavior…
- § Create Option Constraints for a Bundle
	- o Uses of option constraints, types of option constraints…
- § Create Configuration Attributes for a Bundle
	- o Use of configuration attribute in bundles, product options and quotes…
- Quote Line Editor Overview

#### **Product Rules**

- § Create Product Rule
	- o Use cases, setting up product rules, key guidelines…
- Selection Product Rules and Using Lookup Queries
- § Validation Product Rules

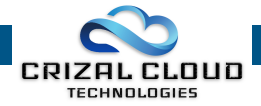

- § Alert Product Rules
- § Create a Dynamic Bundle(Using Filter rules)
	- o Product Feature, Configuration Attribute using product rule selection…

#### **Custom Actions**

- § Create Custom Action
	- o Use of custom action, creating custom action, parameters of custom action, guidelines for custom action…

#### **Guided Selling**

- § Guided Selling
	- o Uses of guided selling in B2C and B2B, Practical walkthrough, Benefits of guided selling…

#### **Pricing**

- § Pricing Methods
	- o Discuss various types of pricing available in CPQ i.e. Block pricing, POT pricing, Option pricing, Cost plus markup pricing, contracted pricing…
- § Create a Discount Schedule
	- o Creating discount schedule and applying it to products, product options and product features, override discount schedule…
- § Subscription Pricing
	- o Subscription products, Subscription pricing types, creating subscriptions, benefits of subscriptions…
- § Multi-Dimensional Quoting (MDQ)
	- o Extending subscription with MDQ, Guidelines and Constraints in using MDQ products…
- § Pricing Rules
	- o Create Price Rules, Create Price Rules using Lookup Queries, Pricing rules benefits…

# **Contracting**

- § Create a Contract and Renewal Opportunity
	- o Converting opportunity to contract, manual and automatic renewal of contract…
- § Amend a Contract
	- o Amend contract to replace a product, quantity, or terms
- § Cancel a contract
	- o Terminate subscription

#### **Quote Templates**

- § Quote Template Basics
	- o Template structure, creating quote templates…
	- § Custom Quote Template
		- o Styling quote template

#### **Approvals**

- § Approvals
	- o Create new approver, create approval chains, create approval rule, configure approval conditions…

#### **Miscellaneous**

§ CPQ Best Practices for implementation, Big picture of Revenue cloud & how CPQ fits in